## **DISTRIBUTED VENDING MACHINE (DVM)**

**OOPT STAGE 2040 OOD**

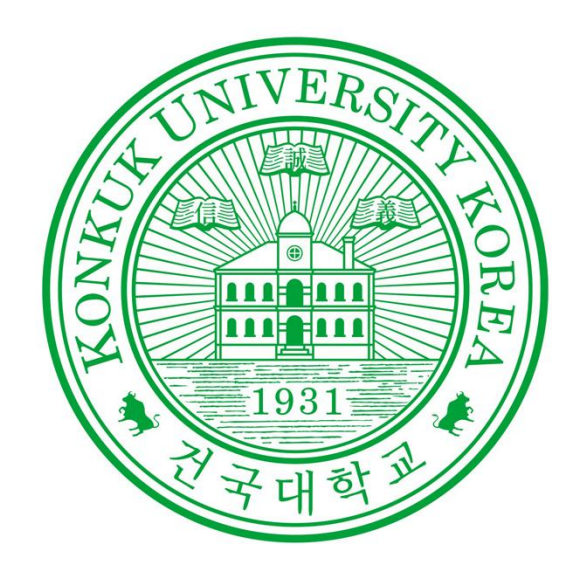

Project Team Team 2

> Date 2021.04.29

#### Team Members

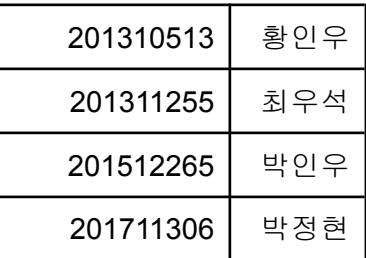

# **Index**

**Activity 2041. Design Real Use Cases Activity 2043. Define Interaction Diagrams Activity 2044. Define Design Class Diagrams Activity 2045. Refine System Architecture Activity 2047. Traceability Analysis**

## **Activity 2041. Design Real Use case**

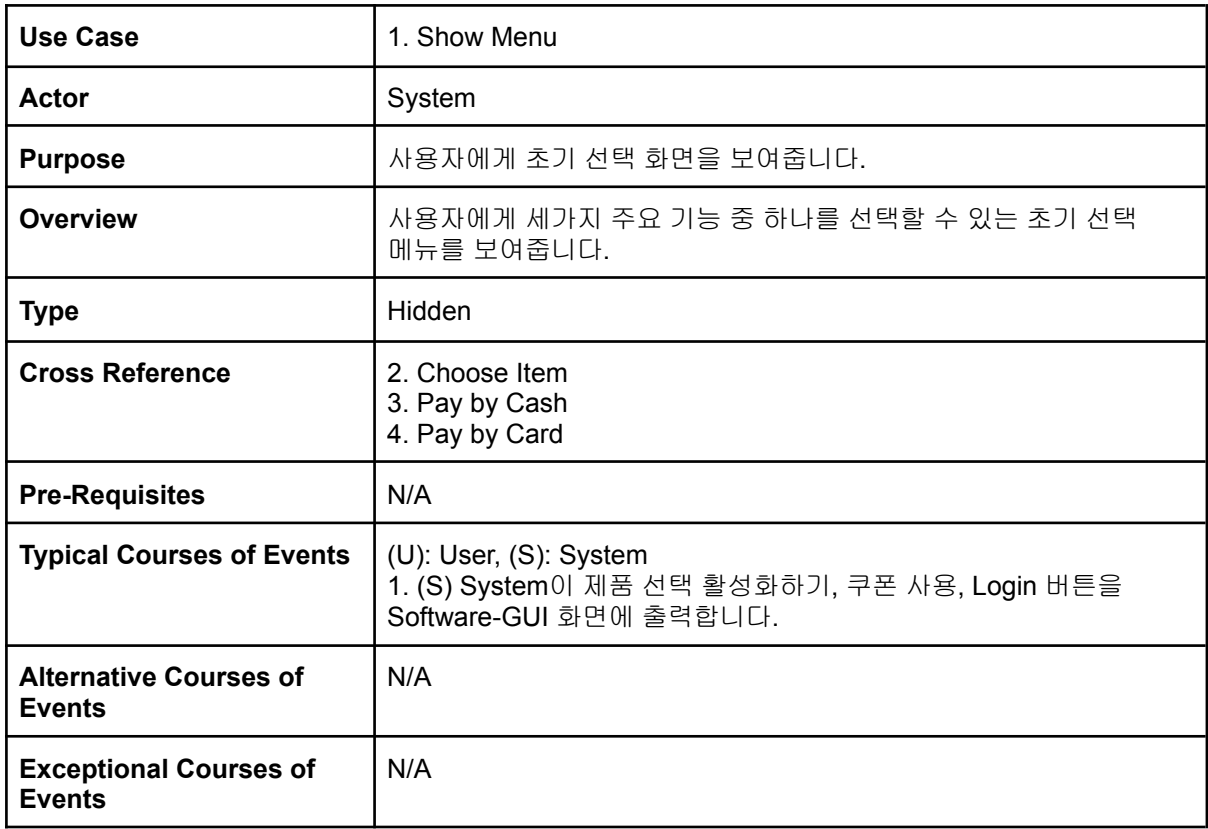

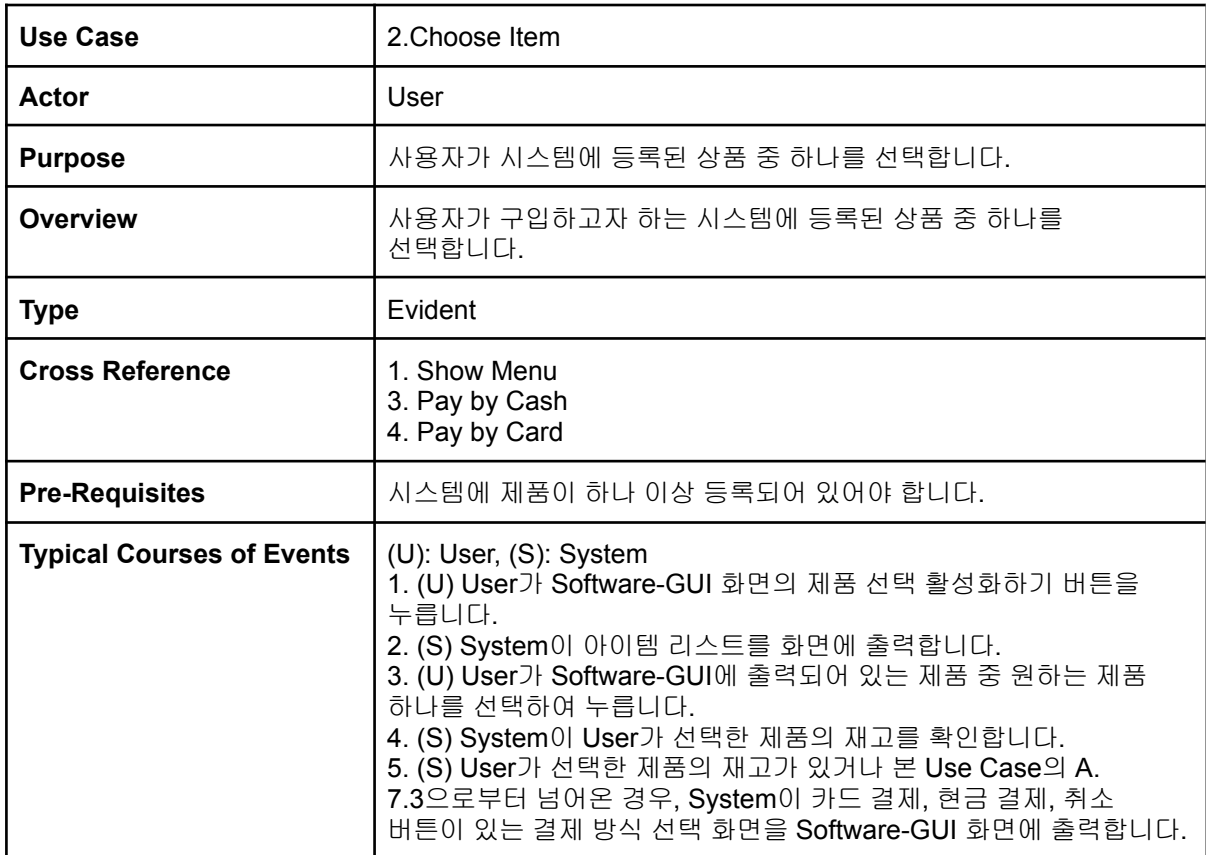

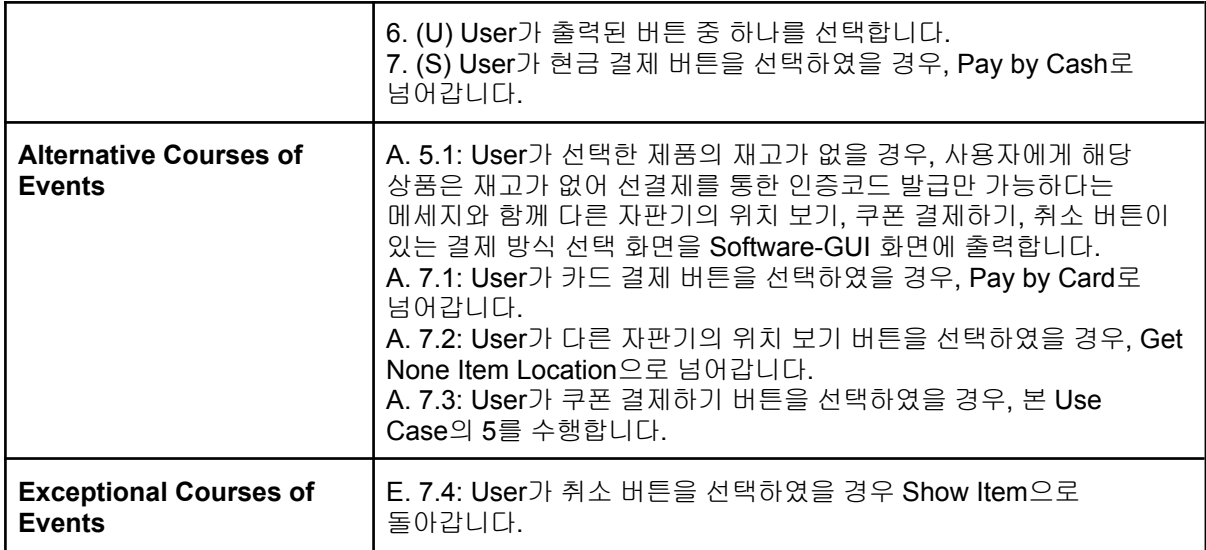

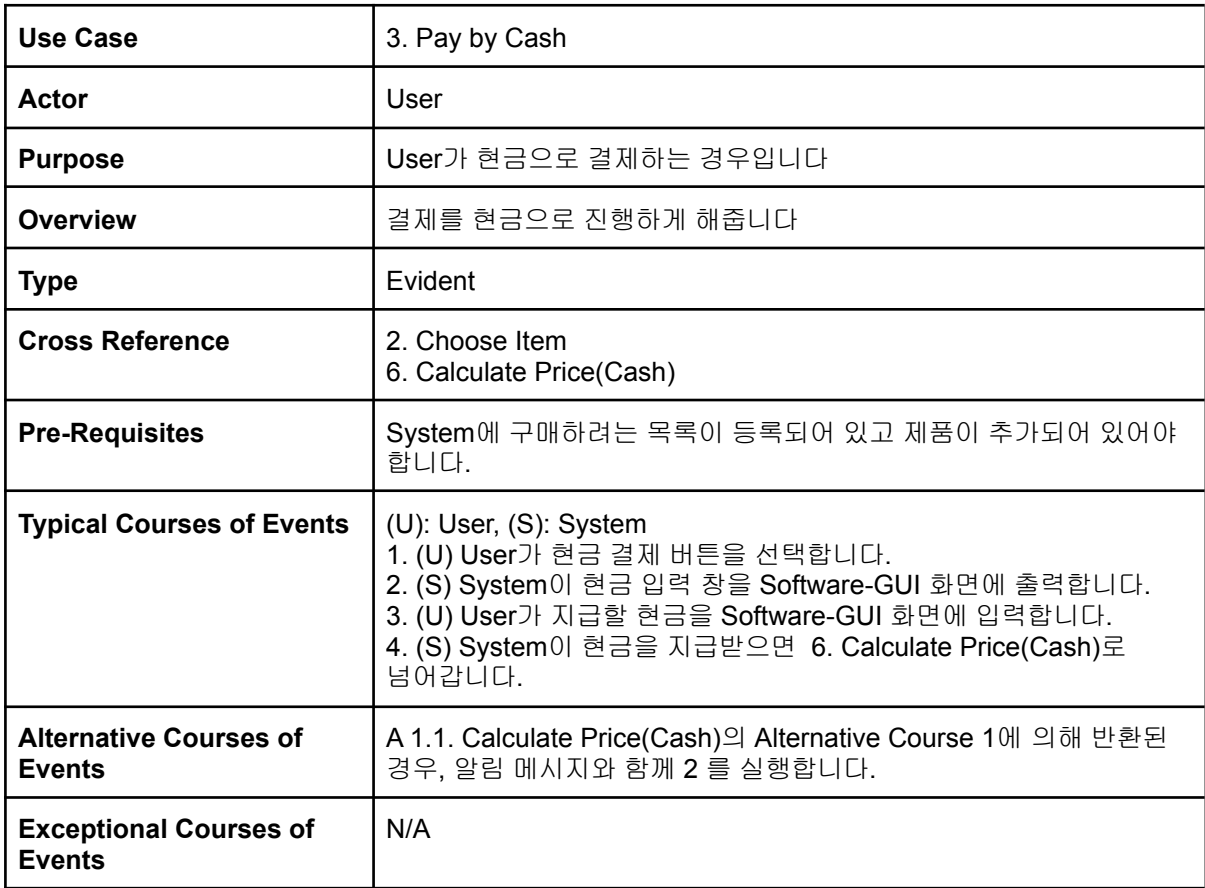

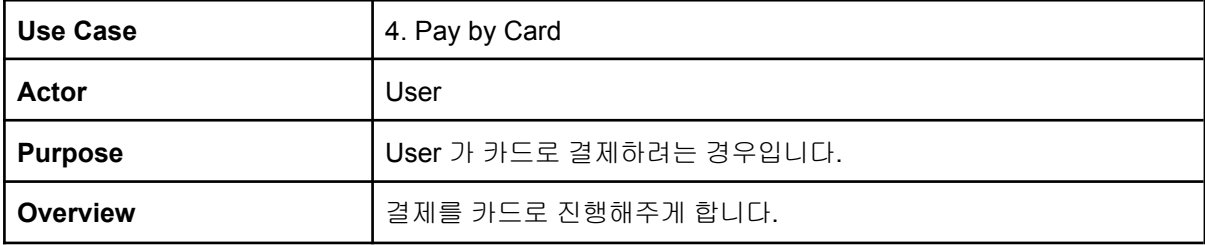

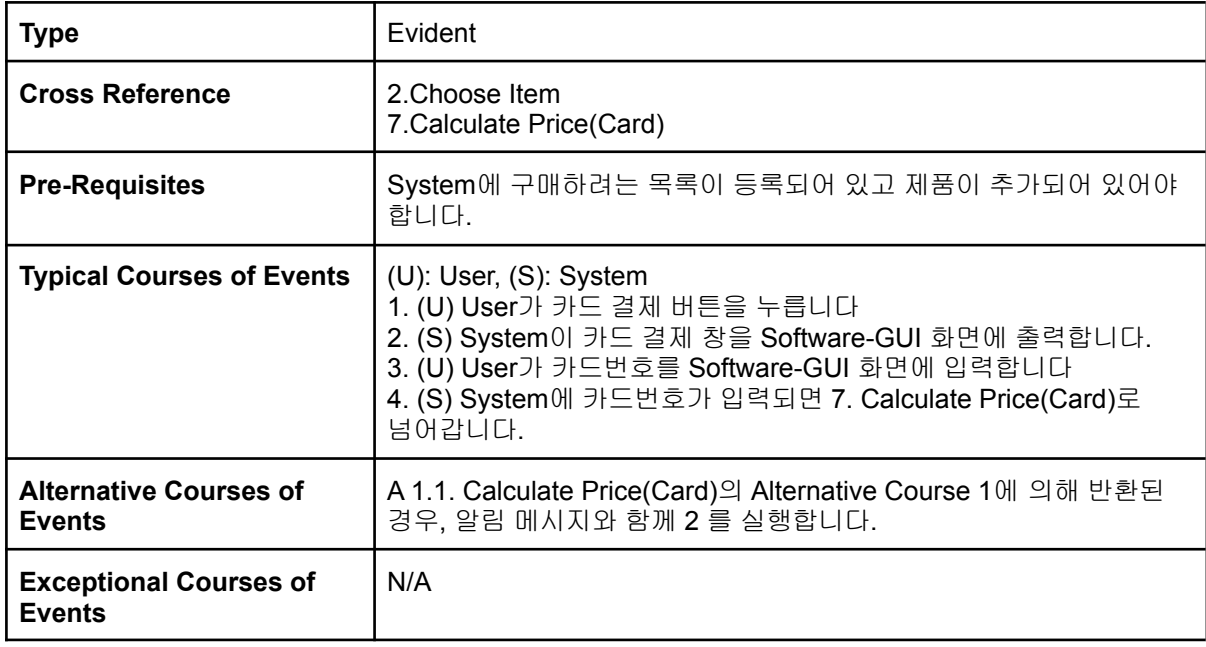

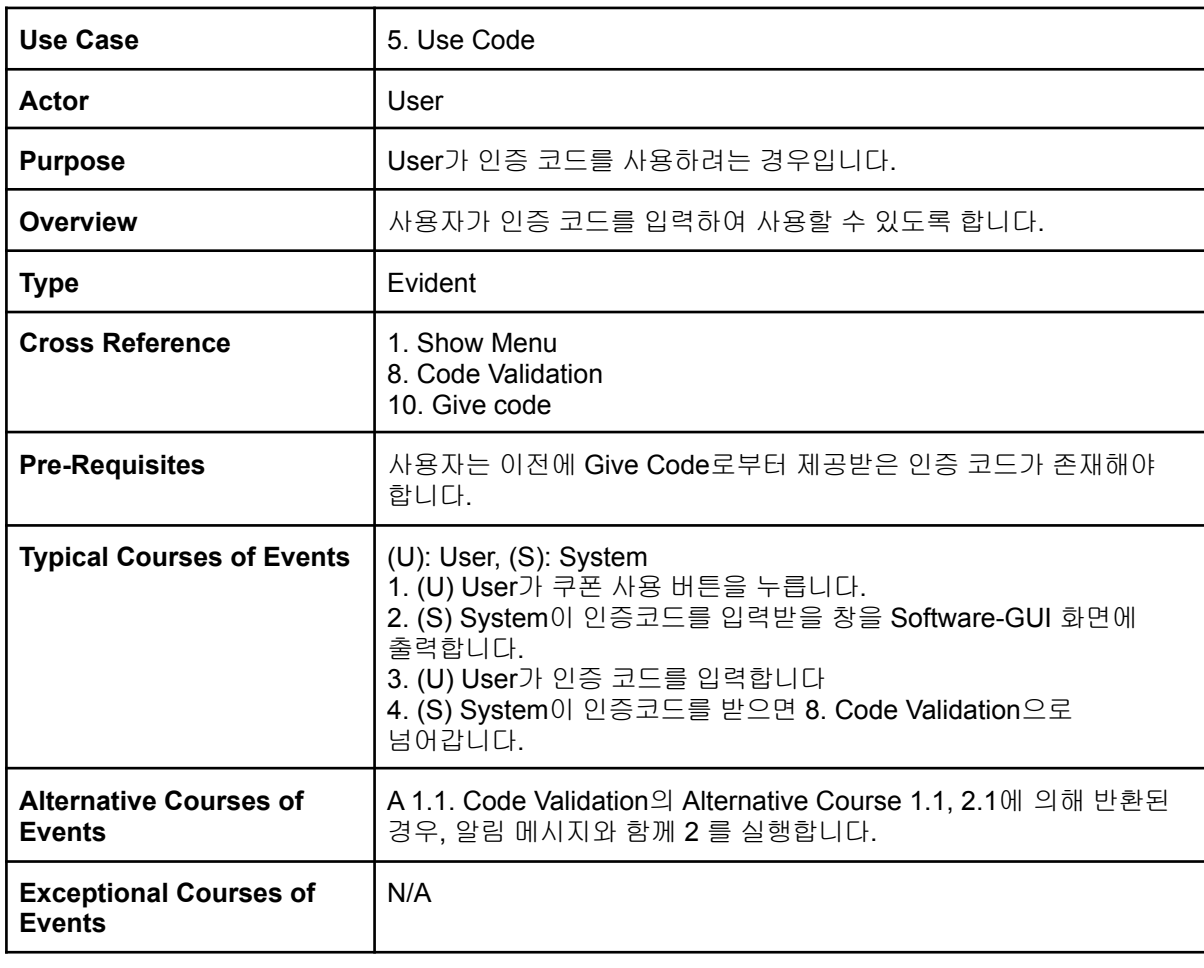

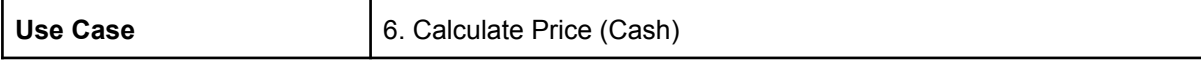

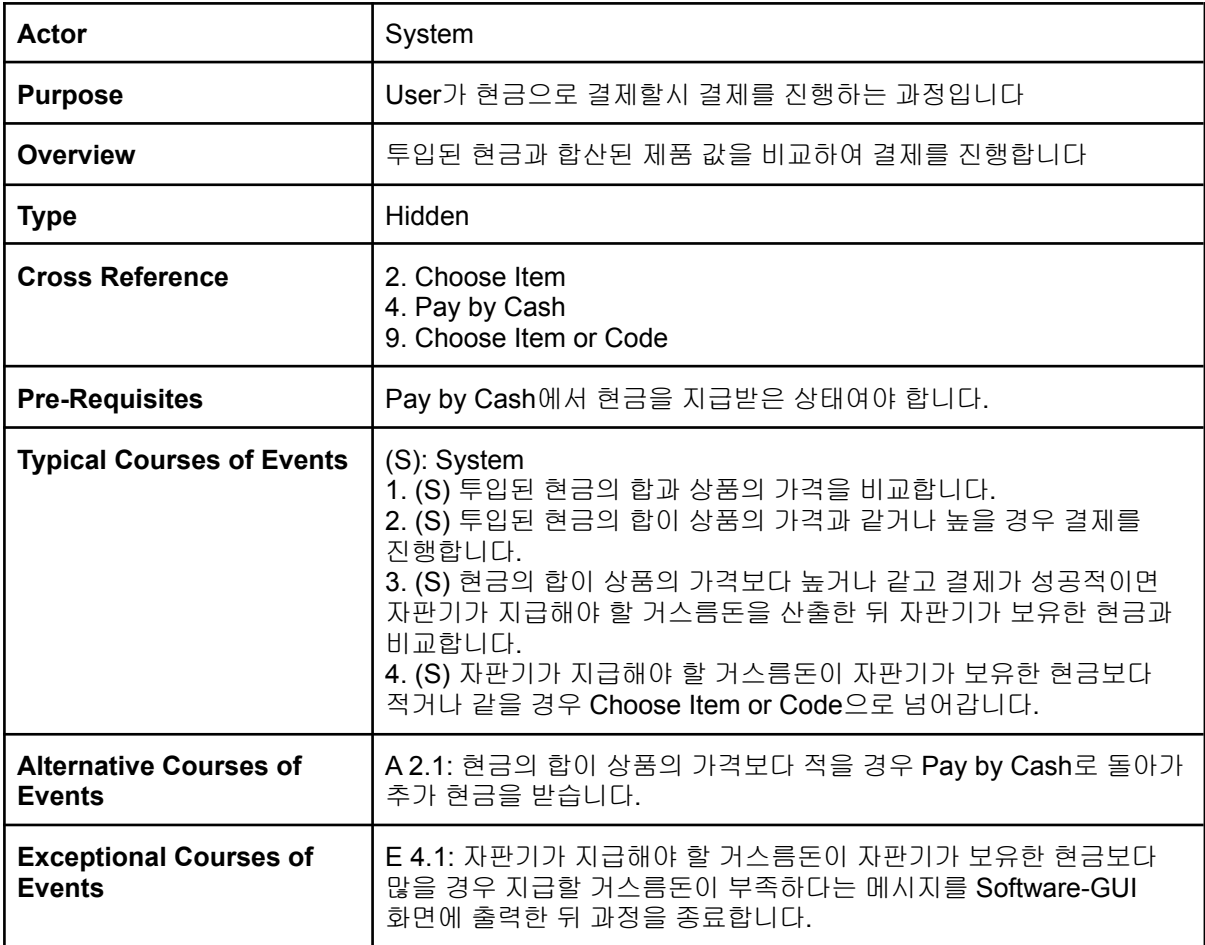

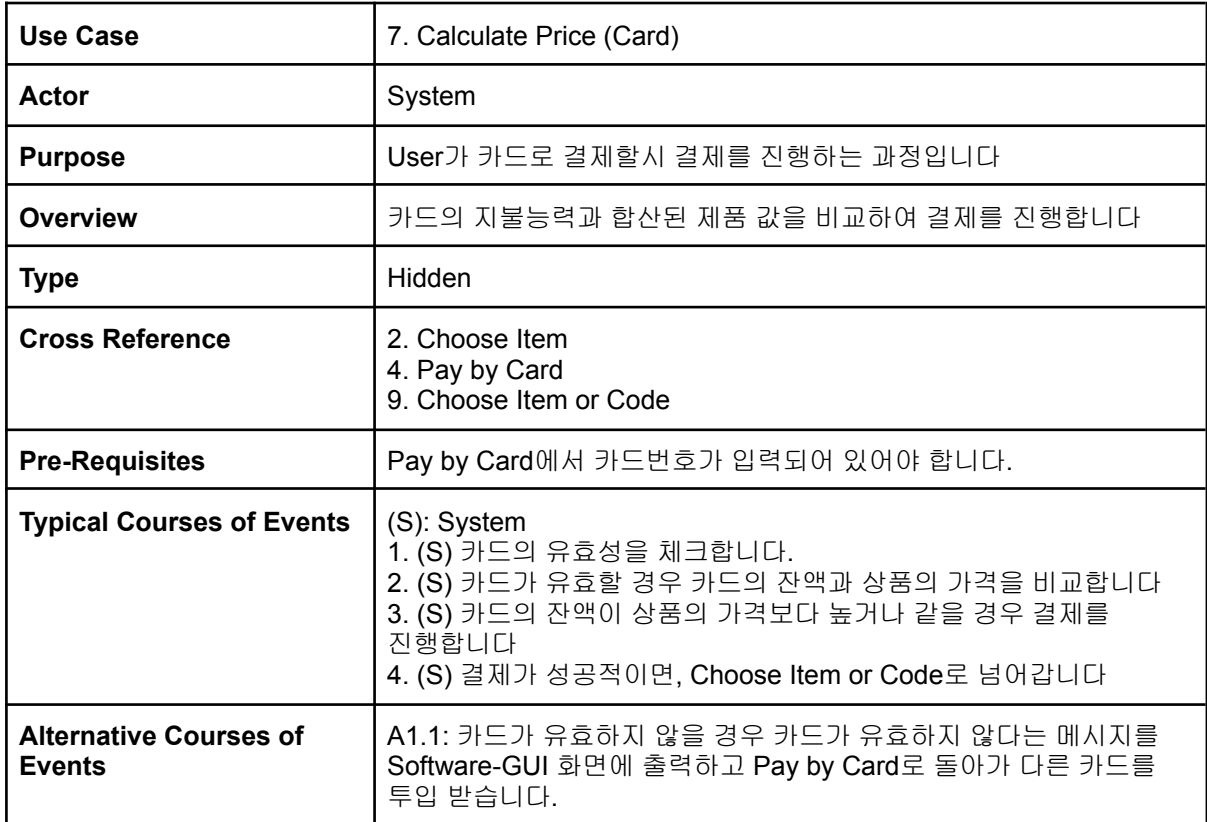

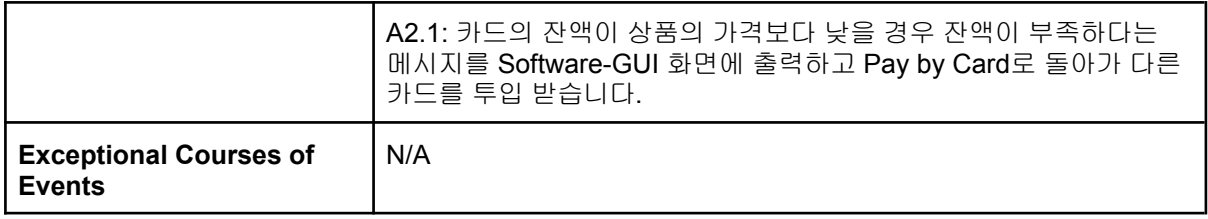

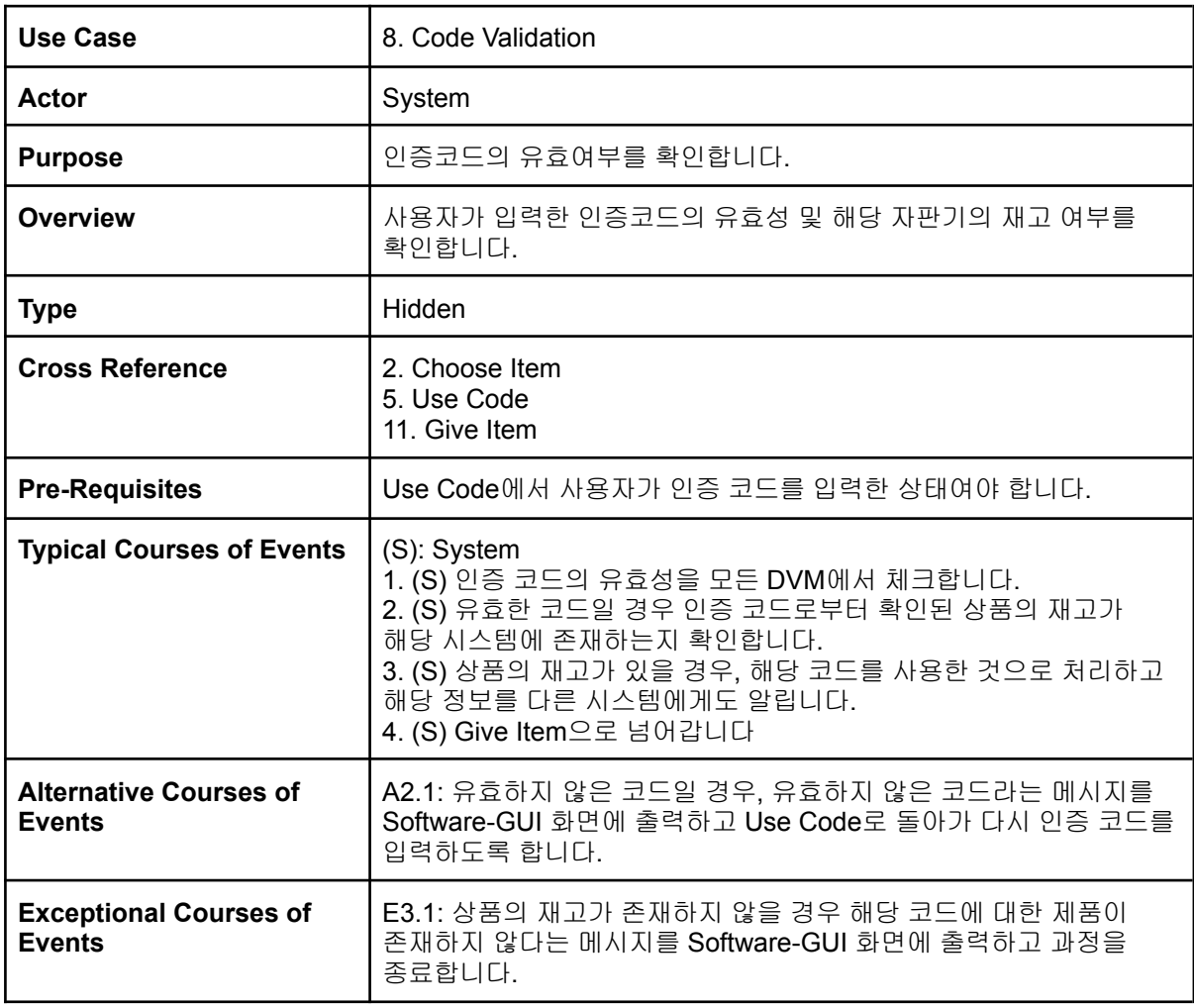

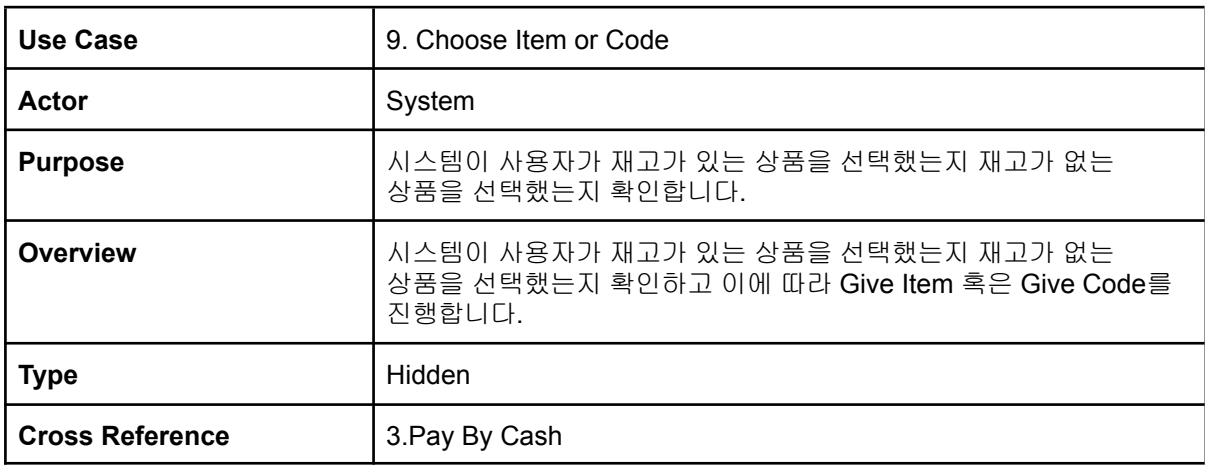

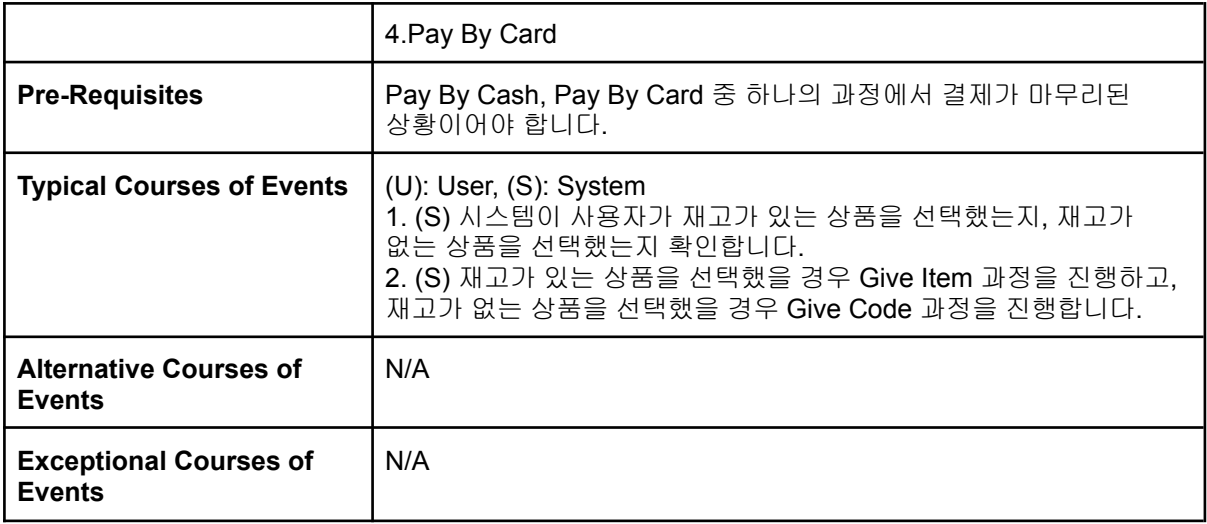

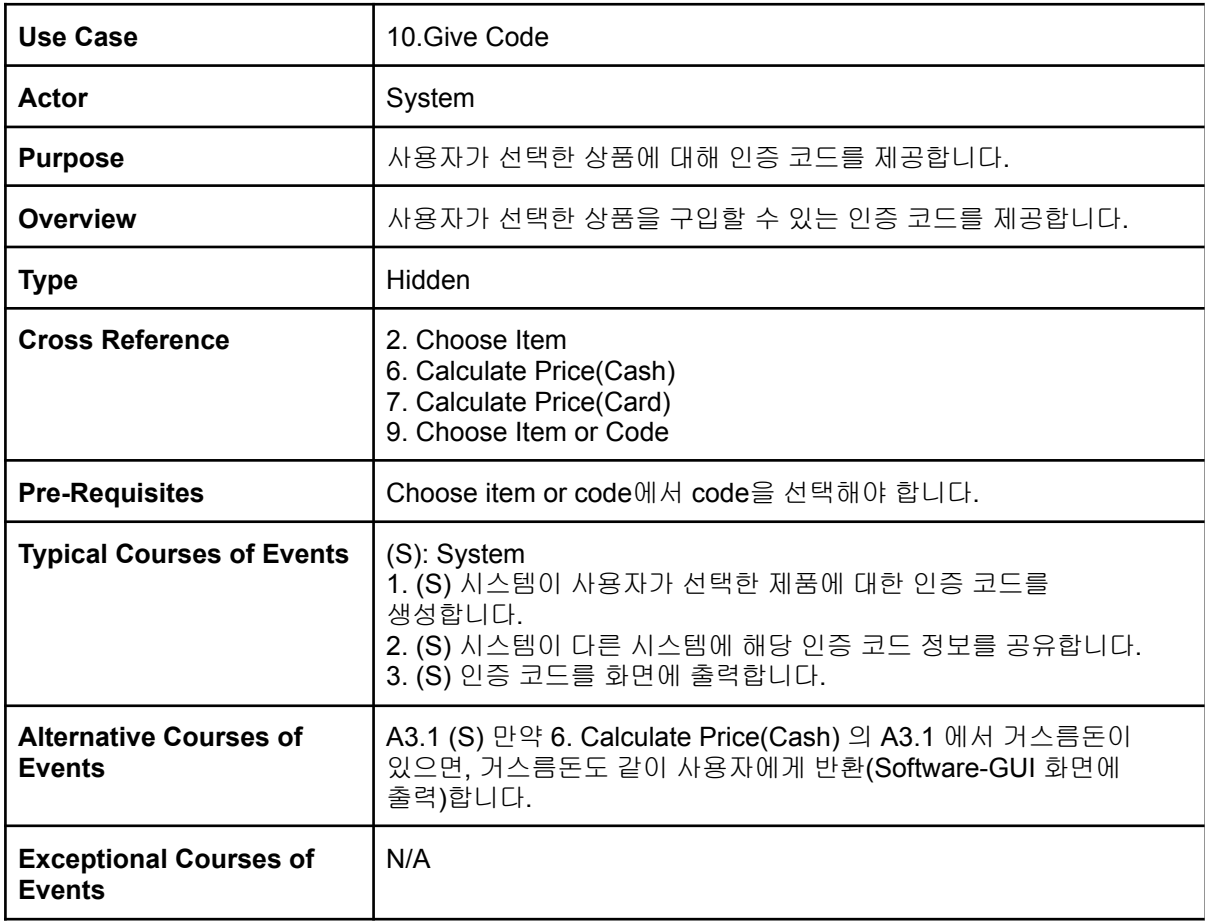

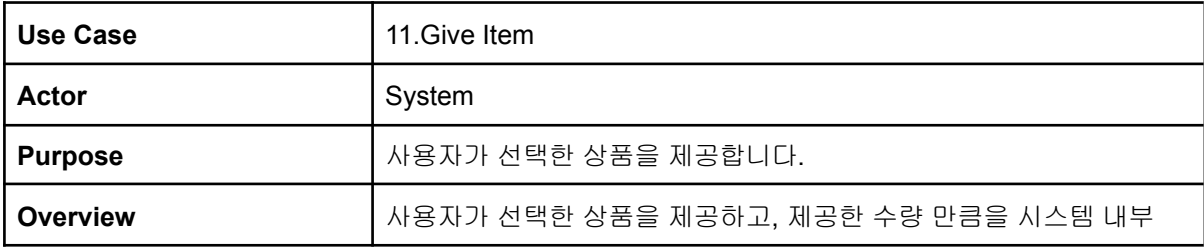

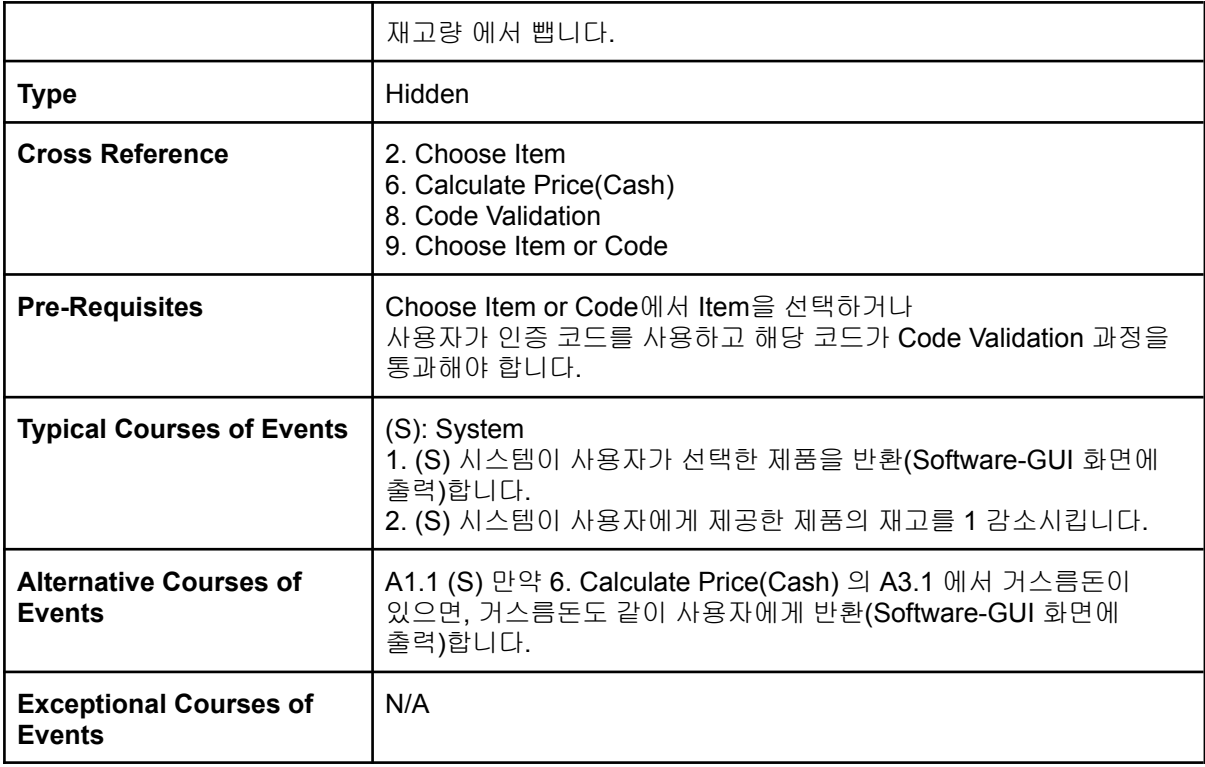

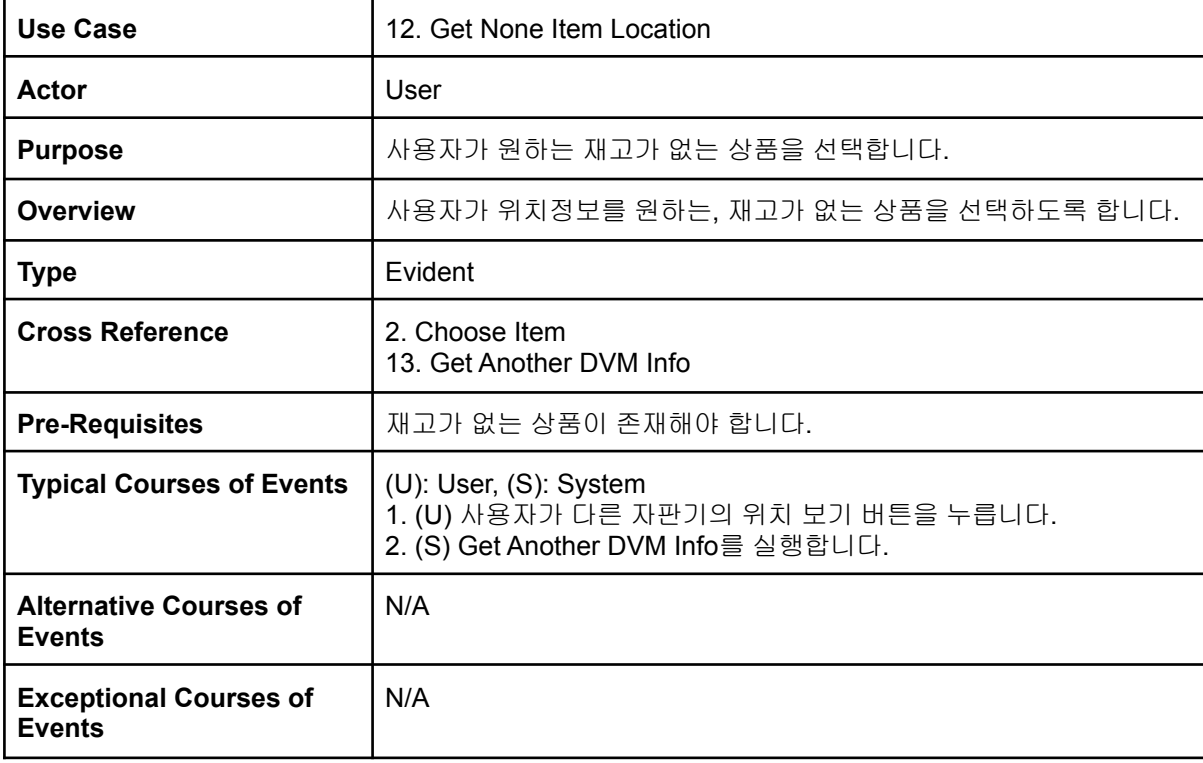

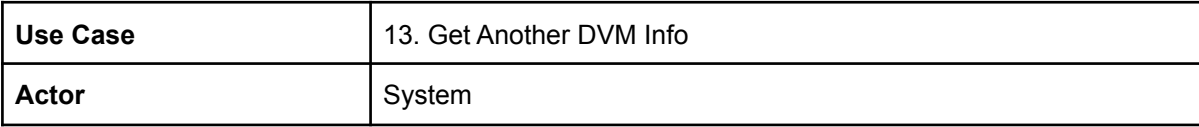

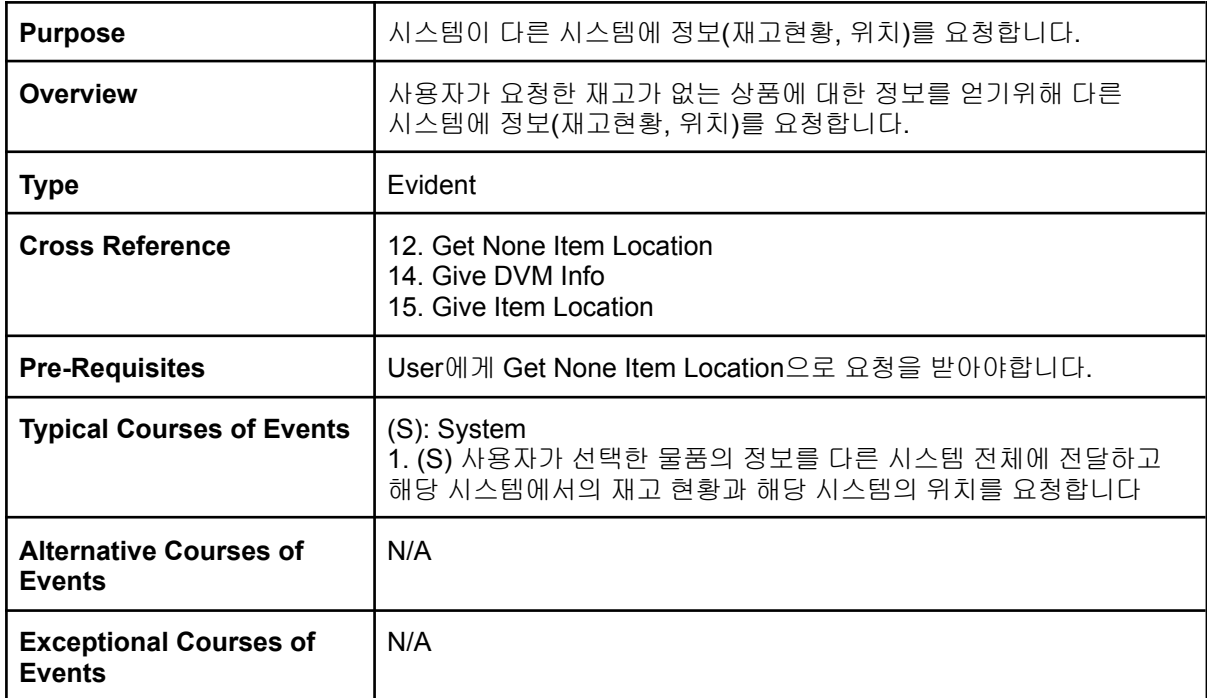

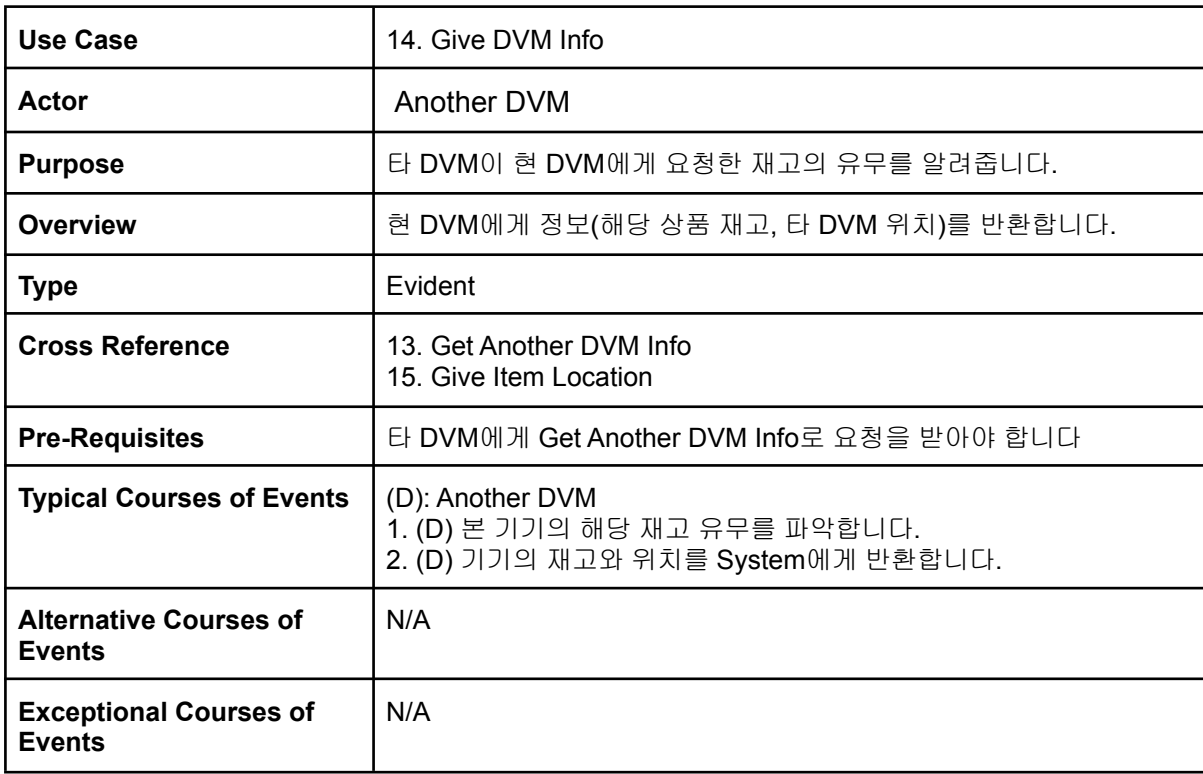

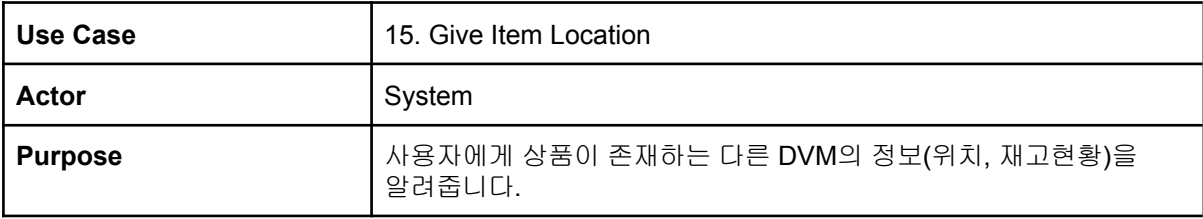

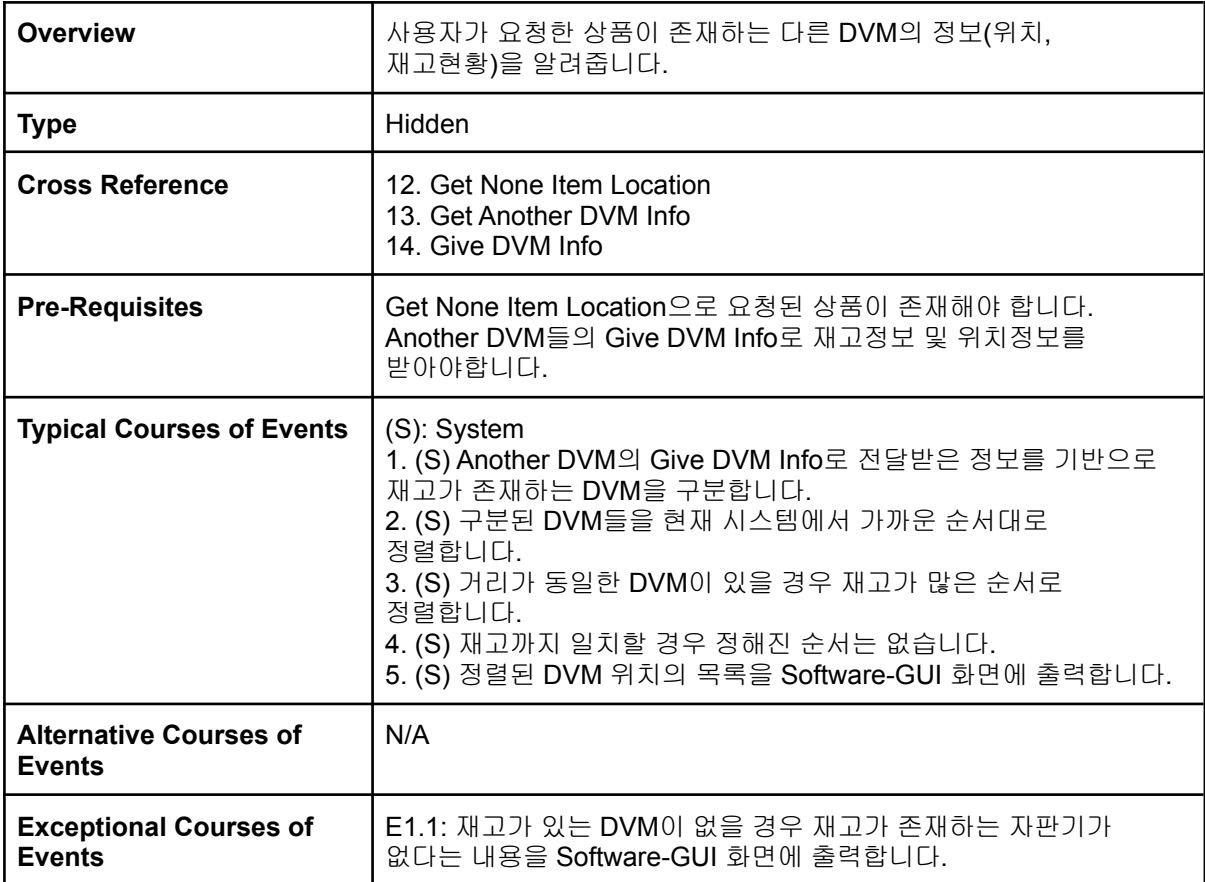

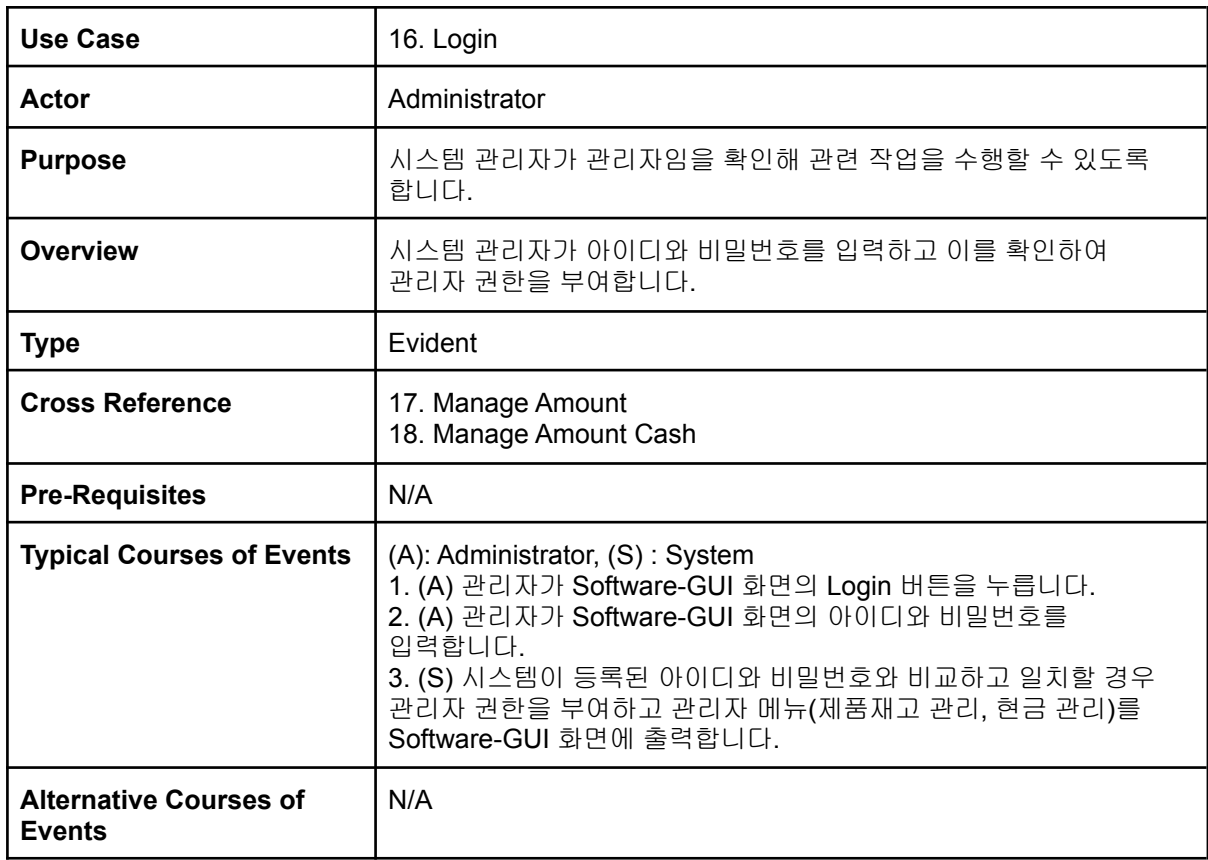

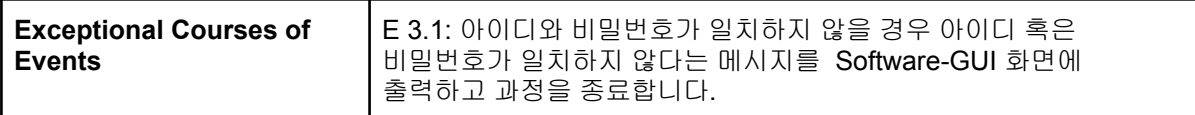

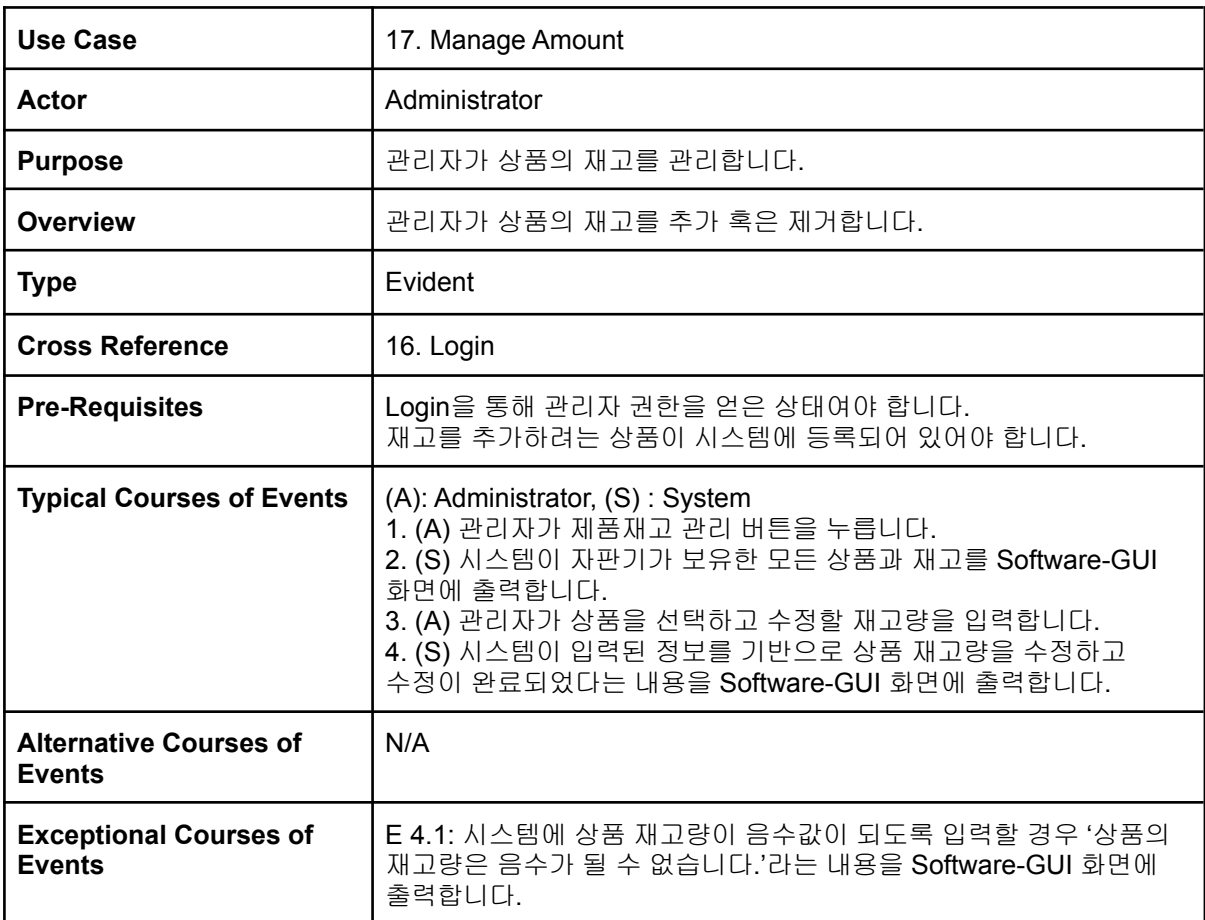

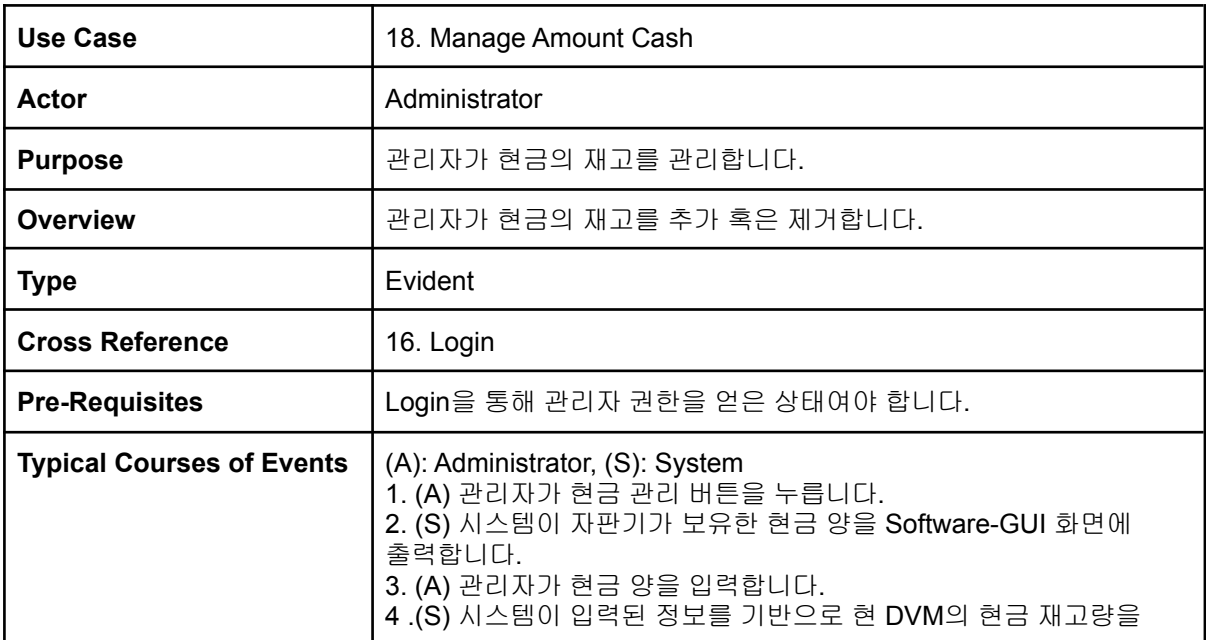

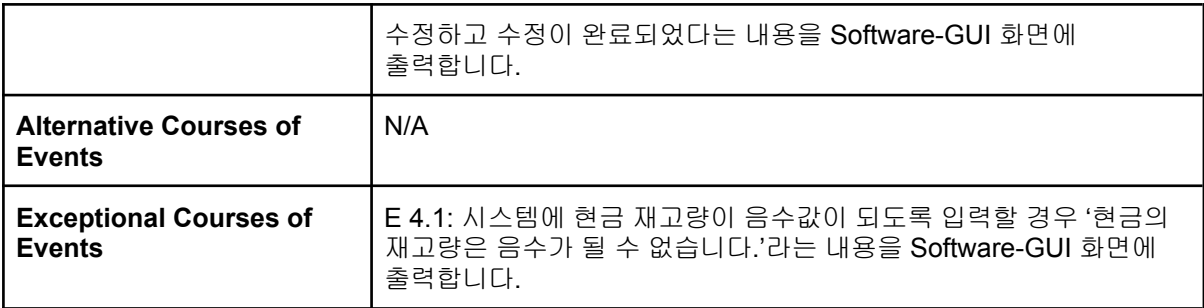

### **Activity 2043. Define Interaction Diagram**

1. Show menu

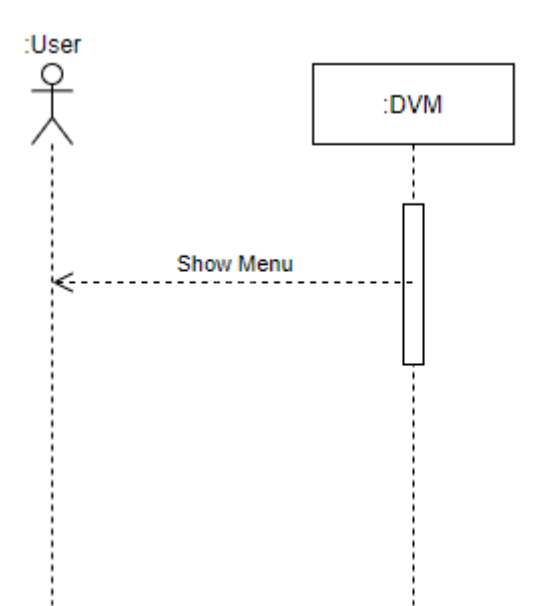

#### 2. Choose Item

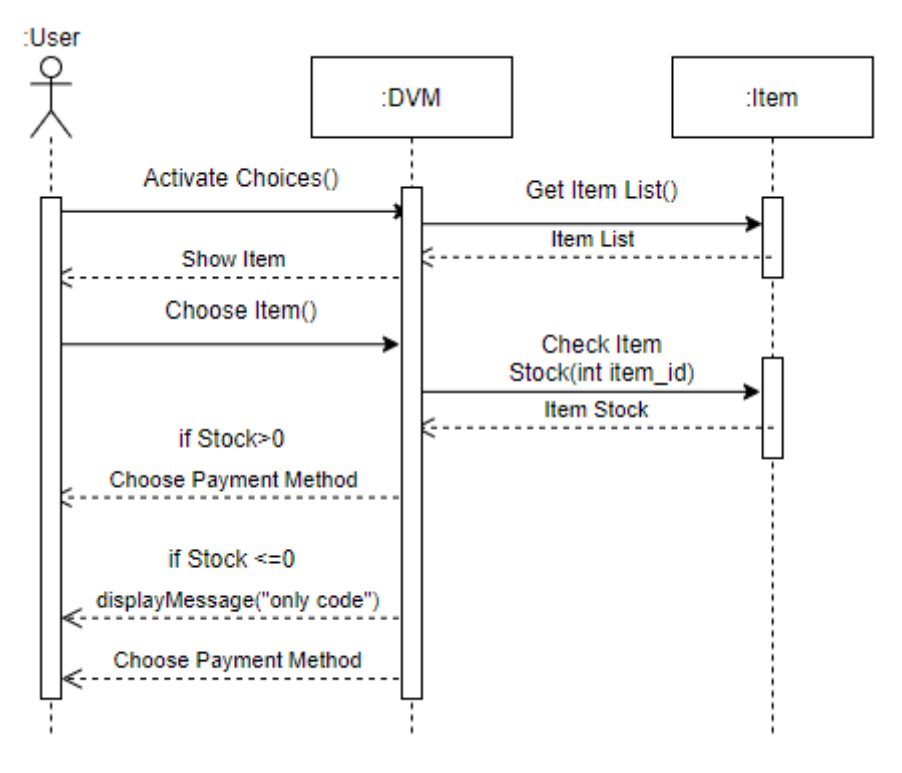

3. Pay by Cash & 6. Calculate Price

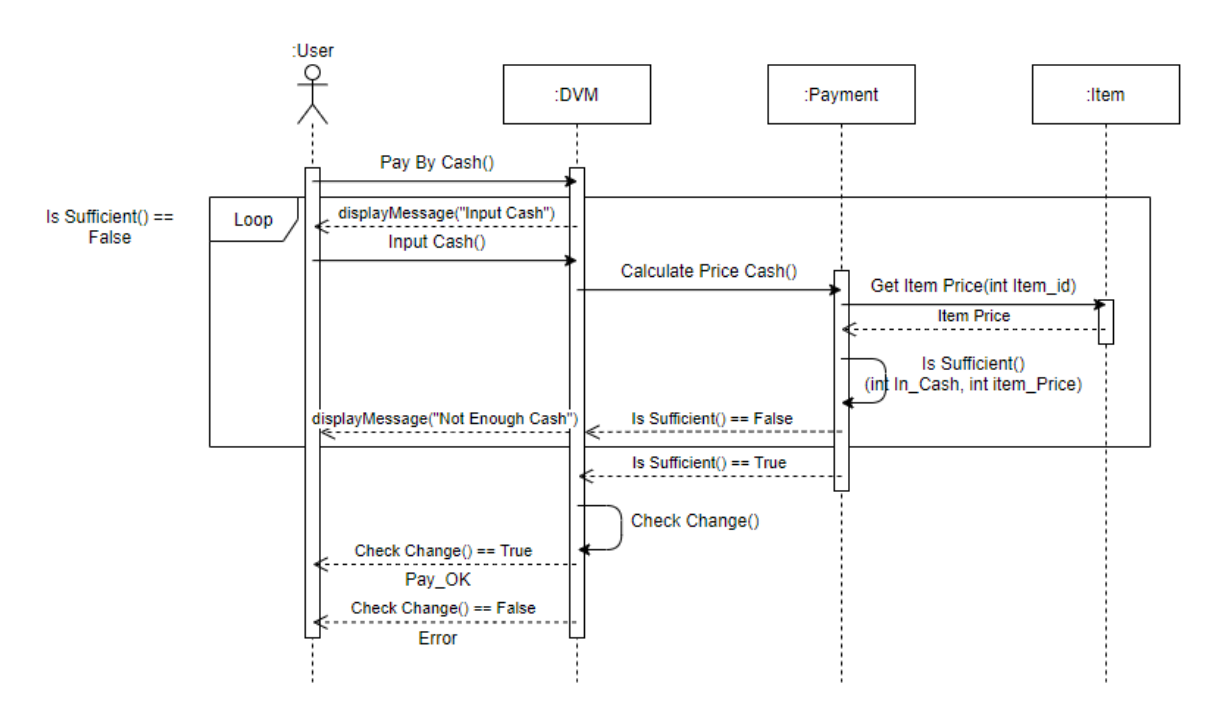

#### 4. Pay by Card & 7.Calculate Price(Card)

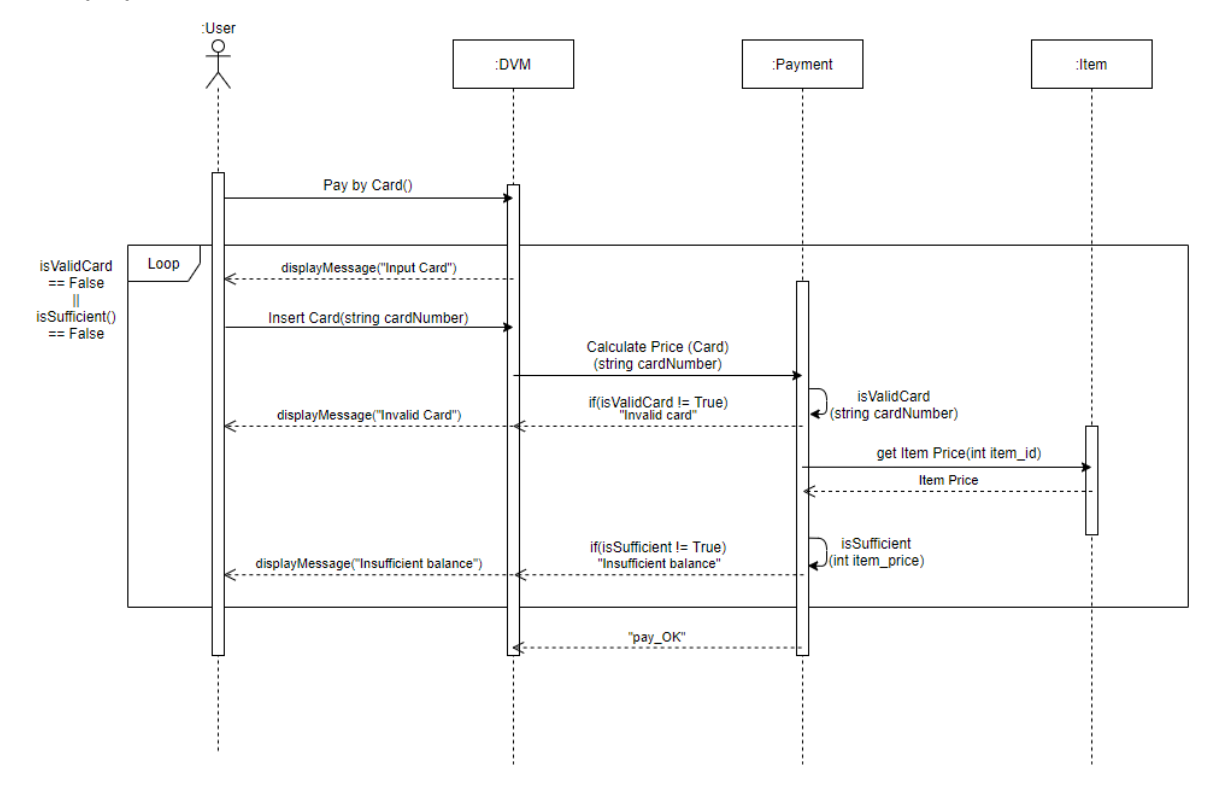

#### 5. Use Code & 8. Code validation

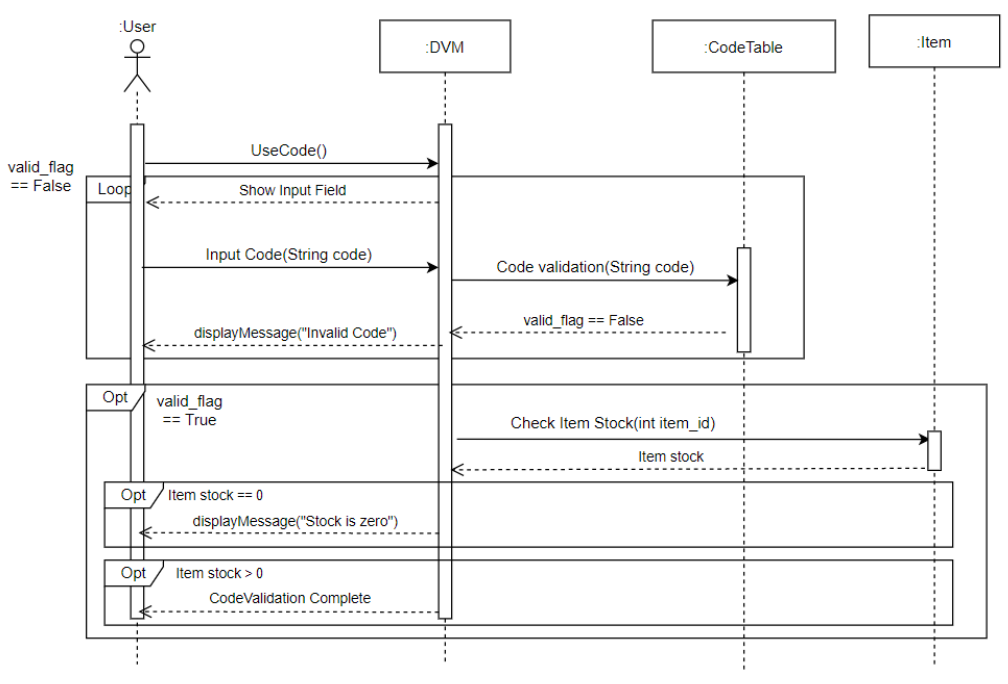

#### 10. Give Code

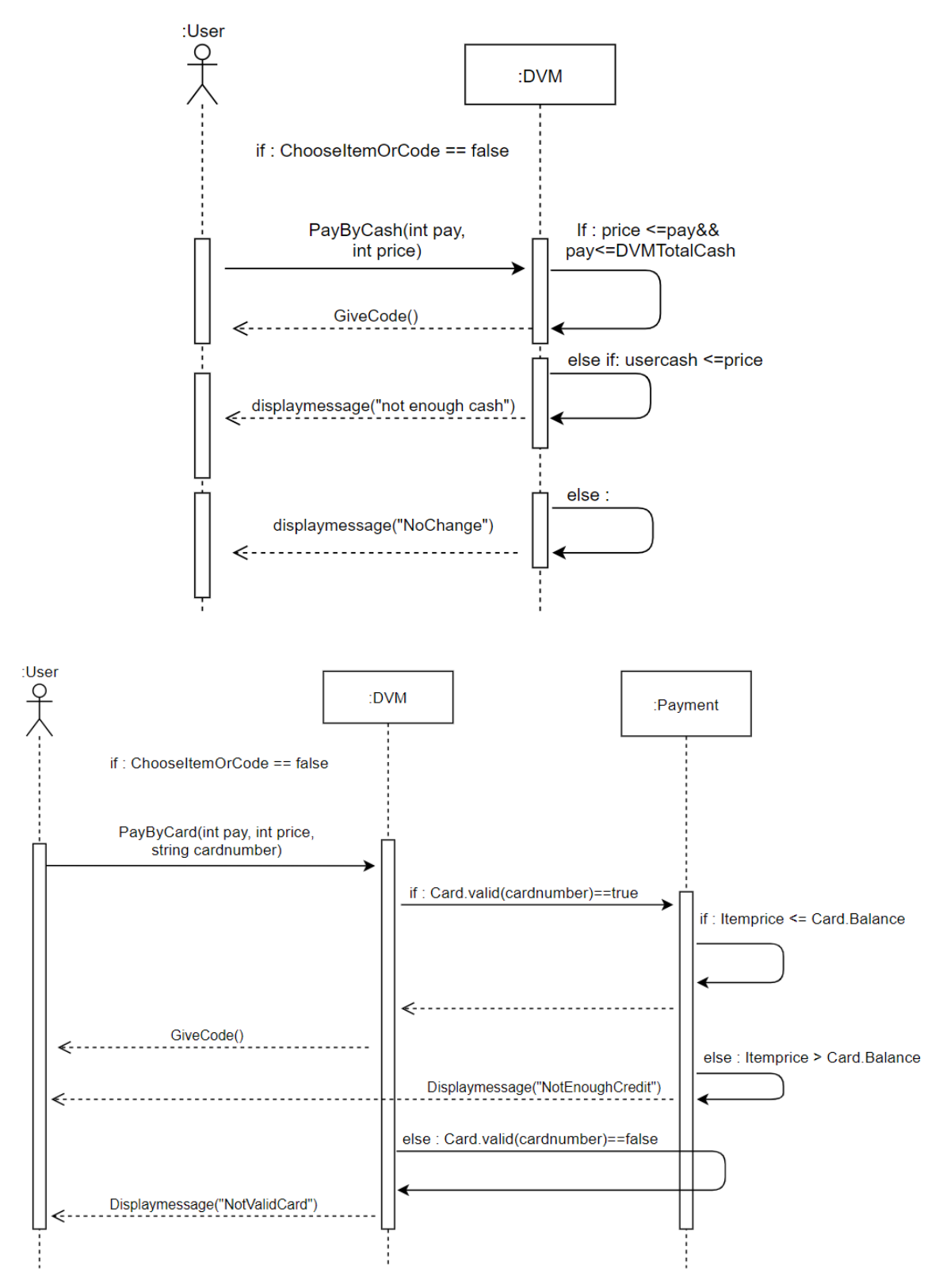

#### 11. Give Item

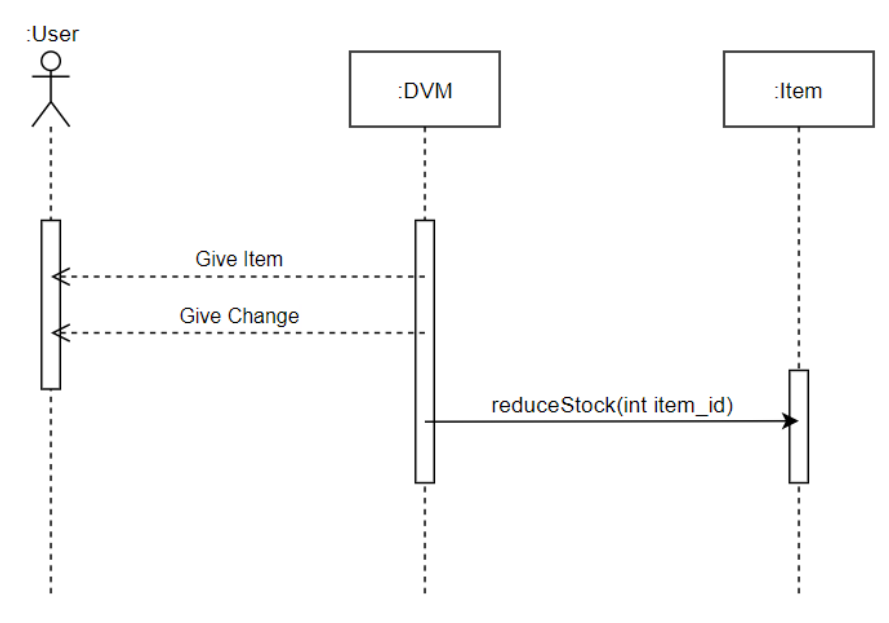

16. Login

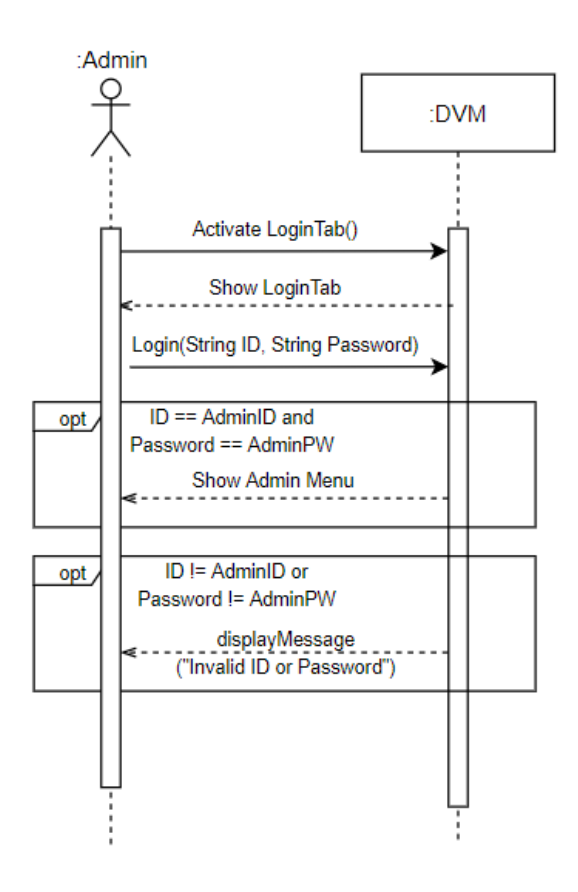

#### 17. Manage Amount

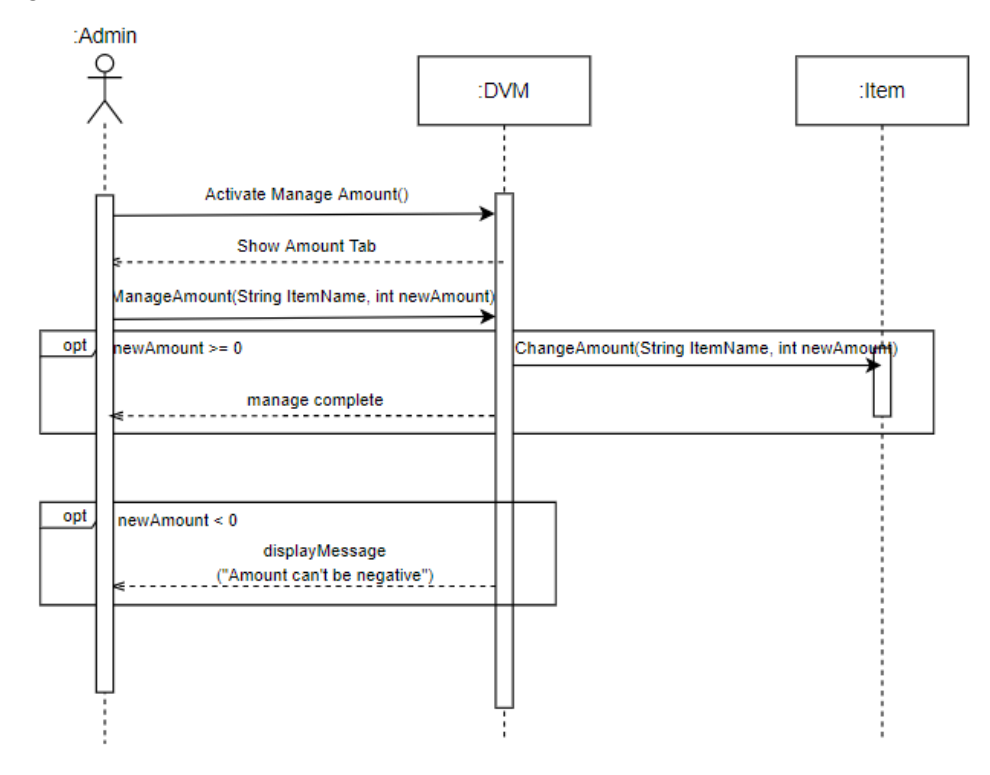

18. Manage Amount Cash

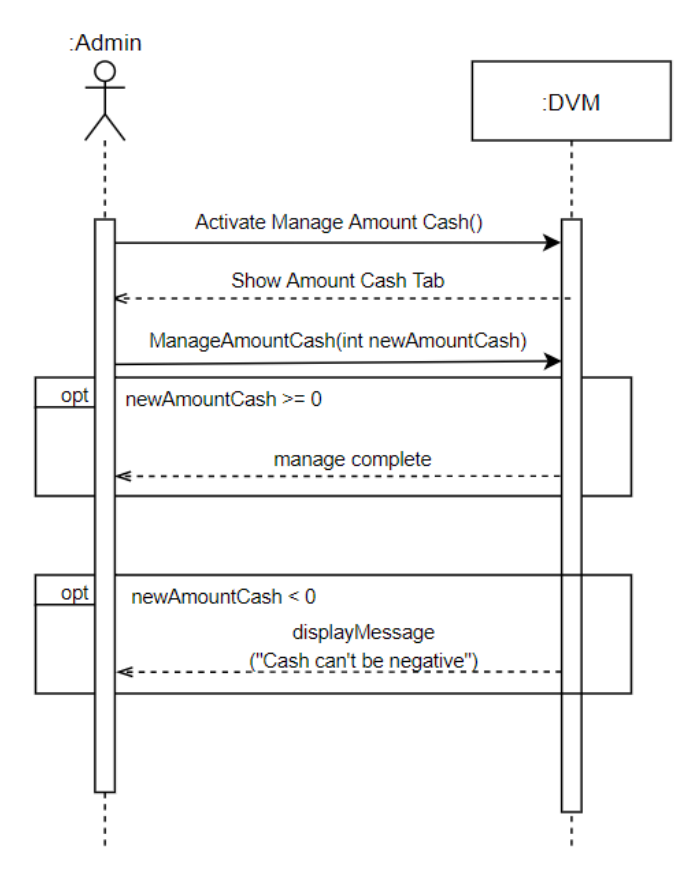

#### **Activity 2044. Define Design Class Diagrams**

Payment class와 Valid\_CardList는 전역 변수로 생성되어 있다고 가정합니다.

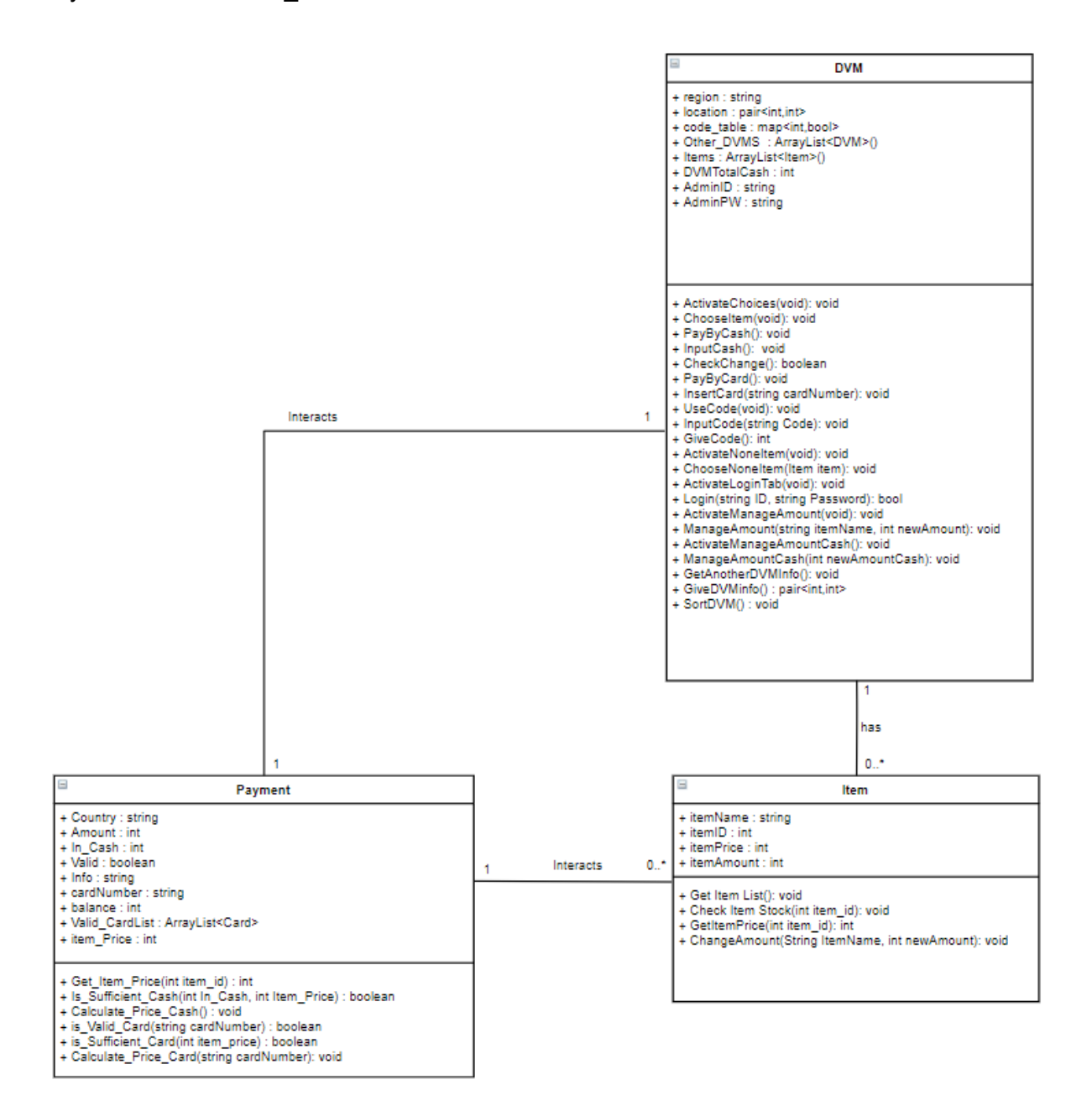

## **Activity 2045. Refine System Architecture**

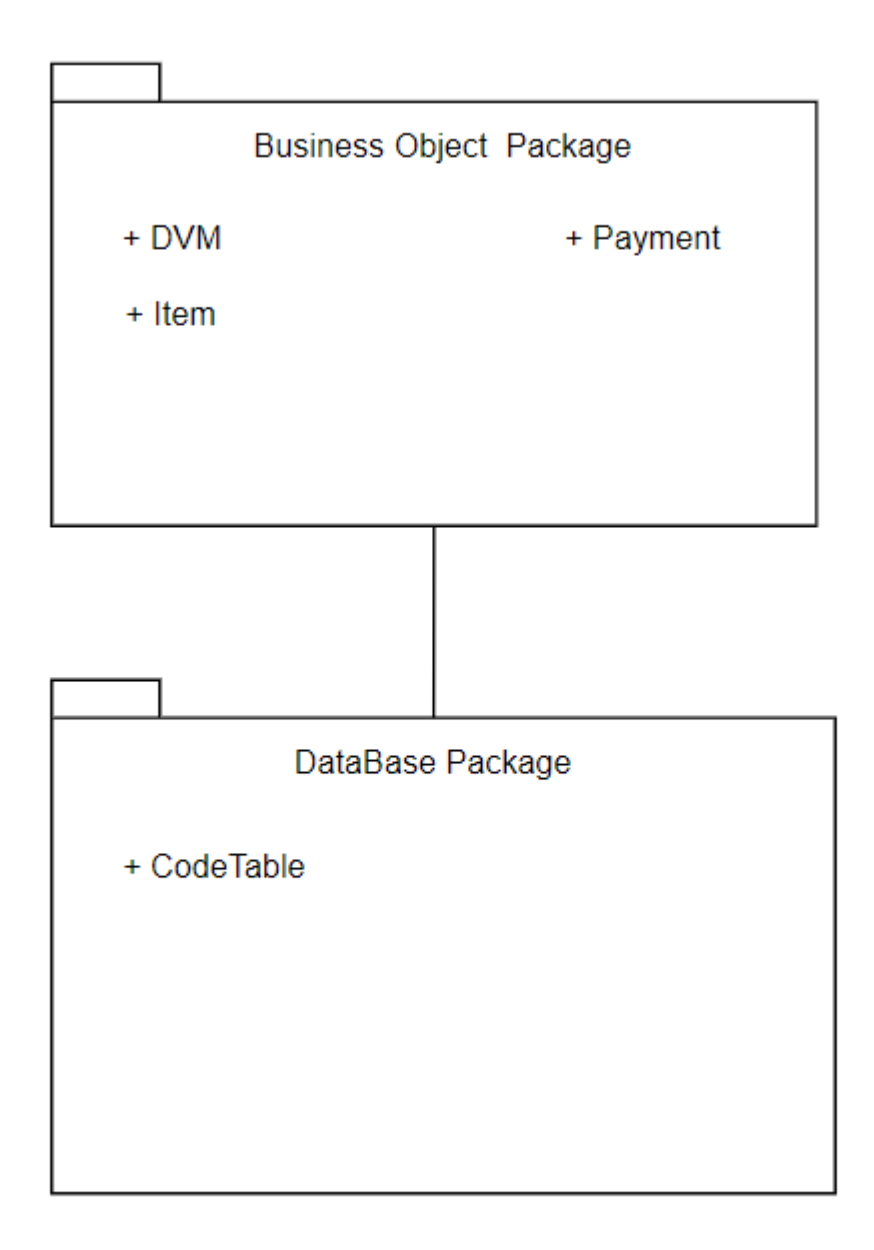

#### **Activity 2047. Traceability Analysis**

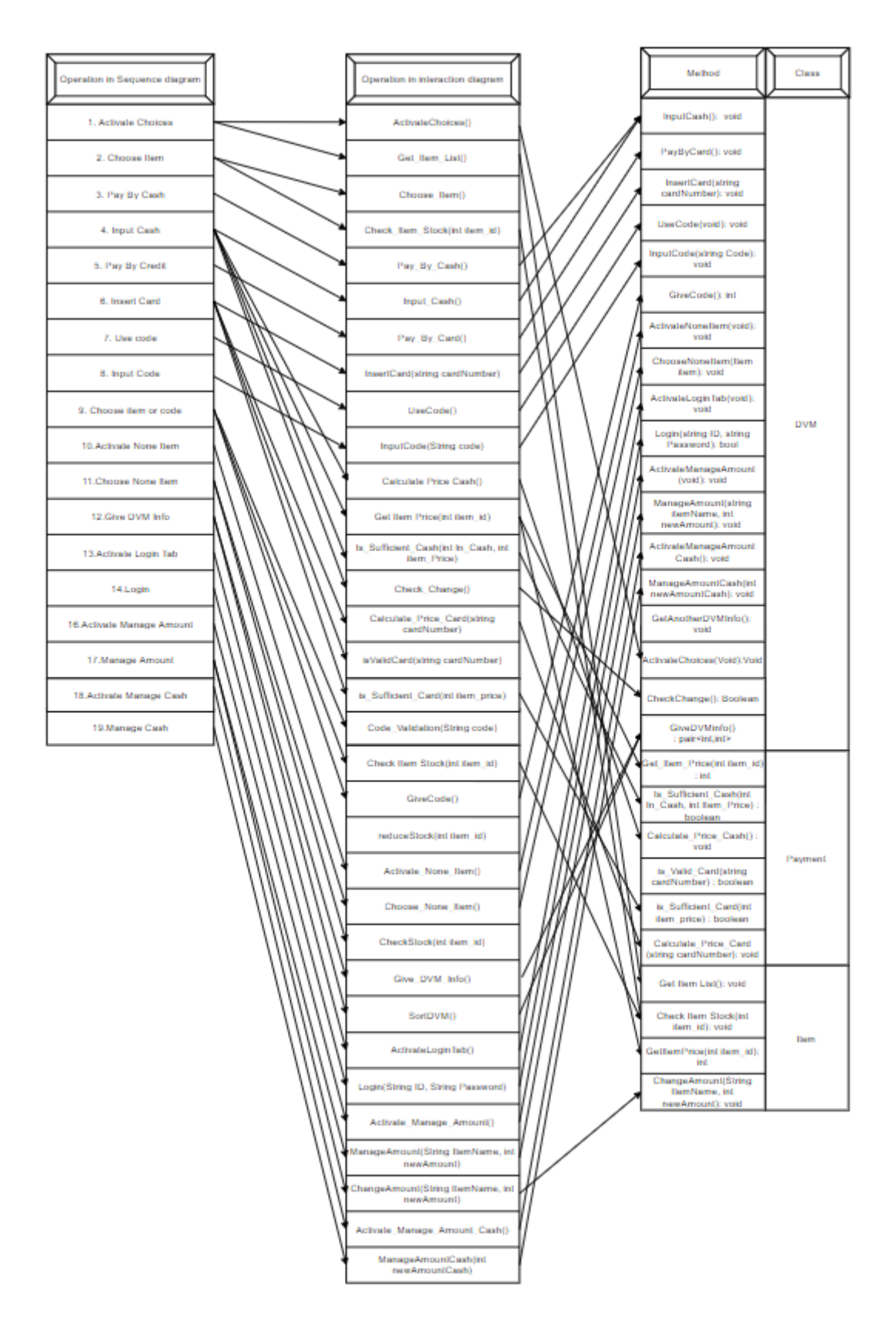